# MapIT (developed by AHRQ\*)

# Introduction to Mapping Tool 2015 ICD-9-CM and ICD-10-CM/PCS

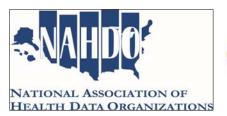

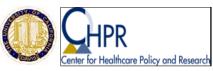

\*http://www.qualityindicators.ahrq.gov/resources/Toolkits.aspx

#### Introduction

- □ Ginger Cox, RHIT, CCS, ICD-9/10 Coding and Conversion Analyst, University of California, Davis Center for Health Care Policy and Research
- □ Denise Love, Executive Director/Project Manager, National Association of Health Data Organizations (NAHDO)
- Patrick Romano, MD, MPH, FACP, FAAP, Professor of Medicine and Pediatrics, University of California, Davis Center for Health Care Policy and Research

#### Overview

- Introduction
- About the Tool
- Short Review of Mapping Logic
- Understanding the GEM Flags
- Mapping Examples
- Mapping Changes FY 2014 and FY 2015
- □ Single and Batch Mode, and Output
- Demonstration
- Summary

3

#### **About the Tool**

- Mapping tool "MapIT" based on General Equivalence Mapping (GEMs), FY 2014 and FY 2015
  - Provide all plausible translation alternatives with forward, backward, reverse forward, and reverse backward translations
  - □ ICD-9-CM to ICD-10-CM (diagnosis and external causes)
  - □ ICD-9-CM to ICD-10-PCS (procedures)
- Enhancements
  - □ Two Panes: Single Lookup and Batch Lookup.
  - □ Output will reflect if it is mapping from 9-to-10 or 10-to-9
- Mapping Tool is FREE and offered by AHRQ
  - □ Tool is available on AHRQ website http://www.qualityindicators.ahrq.gov/resources/Toolkits.aspx

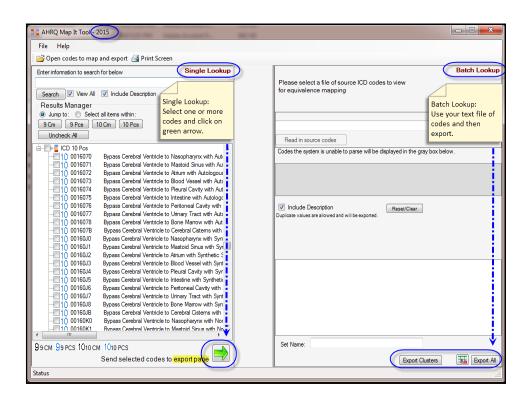

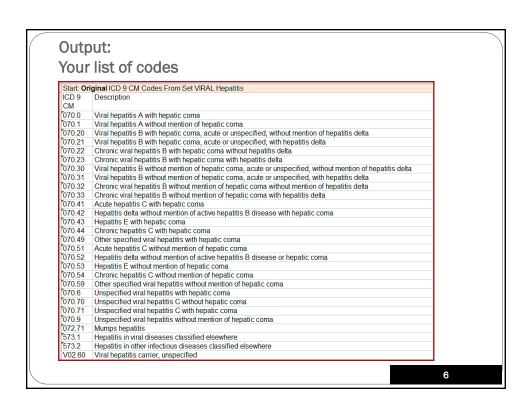

|               | ICD-10 Codes Identified Through Forward and Rev                                                  |          |                |                                                         |        |        |       |          |        |     |        |         |
|---------------|--------------------------------------------------------------------------------------------------|----------|----------------|---------------------------------------------------------|--------|--------|-------|----------|--------|-----|--------|---------|
| ICD-9<br>Code | Description                                                                                      | Map Type | ICD-10<br>Code | Description                                             | Approx | No Map | Combo | Scenario | Choice | Add | Delete | Comment |
| 070.0         | Viral hepatitis A with hepatic come                                                              | F Mao    | B15.0          | Hepatitis A with hepatic coma                           | 0      | 0      | 0     | 0        | 0      |     |        |         |
|               |                                                                                                  |          |                |                                                         |        |        |       |          |        |     | 7      |         |
| 070.1         | Viral hepatitis A without mention of hepatic coma                                                | F Map    | B15.9          | Hepatitis A without hepatic coma                        | 0      | 0      | 0     | 0        | 0      |     |        |         |
| 070.20        | Viral hepatitis B with hepatic come, acute or                                                    | F Map    | B16.2          | Acute hepatitis B without delta-agent with              | 1      | 0      | 0     | 0        | Ó      |     |        |         |
| VIV.20        | unspecified, without mention of hepatitis delta                                                  | гмар     | D10.2          | hepatic coma                                            | '      | ı °    | ٥     |          | ۷      |     |        |         |
| 070.20        | Viral hepatitis B with hepatic coma, acute or<br>unspecified, without mention of hepatitis delta | F Map    | B19.11         | Unspecified viral hepatitis B with hepatic coma         | 1      | 0      | 0     | 0        | 0      |     |        |         |
| 070.21        | Viral hepatitis B with hepatic coma, acute or unspecified, with hepatitis delta                  | F Map    | B16.0          | Acute hepatitis B with delta-agent with hepatic coma    | 1      | 0      | 0     | 0        | 0      |     |        |         |
| 070.31        | Viral hepatitis B without mention of hepatic coma, acute or unspecified, with hepatitis delta    | F Map    | B16.1          | Acute hepatitis B with delta-agent without hepatic coma | 1      | 0      | 0     | 0        | 0      |     |        |         |
| 070.32        | Chronic viral hepatitis B without mention of<br>hepatic coma without mention of hepatitis delta  | F Map    | B18.1          | Chronic viral hepatitis B without delta-agent           | 1      | 0      | 0     | 0        | 0      |     |        |         |
| 070.33        | Chronic viral hepatitis B without mention of<br>hepatic coma with hepatitis delta                | F Map    | B18.0          | Chronic viral hepatitis B with delta-agent              | 1      | 0      | 0     | 0        | 0      |     |        |         |

| S        | tage 2:                                         |                 |                |                                                                      |            |        |       |          |        |        |       |         |
|----------|-------------------------------------------------|-----------------|----------------|----------------------------------------------------------------------|------------|--------|-------|----------|--------|--------|-------|---------|
|          | _                                               | Codo            | o fro          | on Ctoro 1 to find mo                                                | ر<br>دم ار | OD (   | 000   | 400      |        |        |       |         |
| IV       | iab new icp-ro                                  | Code            | 5 110          | m Stage 1 to find mo                                                 | ren        | CD-S   | 1 00  | ues      |        |        |       |         |
| S        | tage 3:                                         |                 |                |                                                                      |            |        |       |          |        |        |       |         |
|          | •                                               |                 |                |                                                                      |            |        |       |          |        |        |       |         |
| l V      | lap new ICD-9 C                                 | codes           | from           | ı Stage 2 to find more                                               | e ICI      | D-10   | ) Co  | des      |        |        |       |         |
| Péngo 2: | Naw ICD O Codes Identified Through              | Doclayord o     | nd Dovorce     | Forward Mapping from Stage 1 ICD-10 Codes                            |            |        |       |          |        |        |       |         |
|          | Description                                     | Map Type        |                | Description                                                          | Approx     | No Map | Combo | Scenario | Choice | Add De | elete | Comment |
| Code     |                                                 |                 | Code           |                                                                      |            |        |       |          |        |        |       |         |
| 078.5    | Cytomegaloviral disease                         | В Мар           | B25.1          | Cytomegaloviral hepatitis                                            | 1          | 0      | 1     | 1        | 1      |        |       |         |
|          |                                                 |                 |                |                                                                      |            |        |       |          |        |        |       |         |
| 573.8    | Other specified disorders of liver              | B Map           | K77.           | Liver disorders in diseases classified elsewhere                     | 1          | 0      | 0     | 0        | 0      |        |       |         |
|          |                                                 |                 |                |                                                                      |            |        |       |          |        |        |       |         |
|          |                                                 |                 |                | Backward Mapping from Stage 2 ICD-9 Codes                            |            |        |       |          |        |        |       |         |
|          | Description                                     | Map Type        |                | Description                                                          | Approx     | No Map | Combo | Scenario | Choice | Add De | elete | Comment |
| Code     | 0.1 1.1.1                                       | DD 14           | Code           |                                                                      | L.,        |        |       |          |        |        |       |         |
|          | Cytomegaloviral disease                         |                 | B25.0          | Cytomegaloviral pneumonitis                                          | 1          | 0      |       | 1        | 1      |        |       |         |
|          | Cytomegaloviral disease                         |                 | B25.2          | Cytomegaloviral pancreatitis                                         | 1          | 0      |       | 0        | 0      |        |       |         |
|          | Cytomegaloviral disease Cytomegaloviral disease | RB Map<br>F Map | B25.8<br>B25.9 | Other cytomegaloviral diseases  Cytomegaloviral disease, unspecified | 1          | 0      | _     |          | 0      |        |       |         |
| 0.010    | Cytomegaloviral disease                         | г мар           | DZ0.9          | Cytornegaloviral disease, unspecified                                | '          | U      | U     | U        | U      |        |       |         |
| 73.8     | Other specified disorders of liver              | F Map           | K76.1          | Chronic passive congestion of liver                                  | 1          | 0      | 0     | 0        | 0      |        |       |         |
|          | Other specified disorders of liver              | RB Map          | K76.5          | Hepatic veno-occlusive disease                                       | 1          | 0      |       |          |        |        |       |         |
|          | Other specified disorders of liver              | F Map           | K76.89         | Other specified diseases of liver                                    | 1          | 0      | 0     | 0        | 0      |        |       |         |
|          | ·                                               |                 |                | -                                                                    |            |        |       |          |        |        |       |         |
|          |                                                 |                 |                |                                                                      |            |        |       |          |        |        | Ī     |         |
|          |                                                 |                 |                |                                                                      |            |        |       |          |        | 8      | 3     |         |
| _        |                                                 |                 |                |                                                                      |            |        |       |          |        |        |       |         |

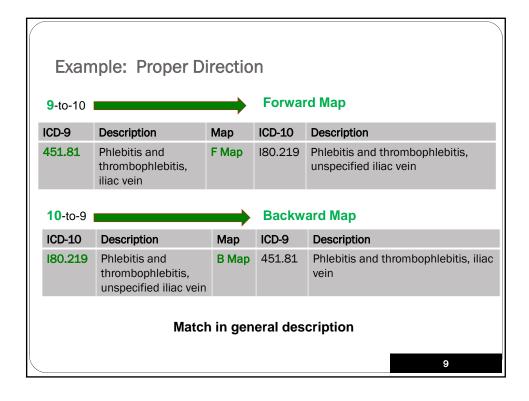

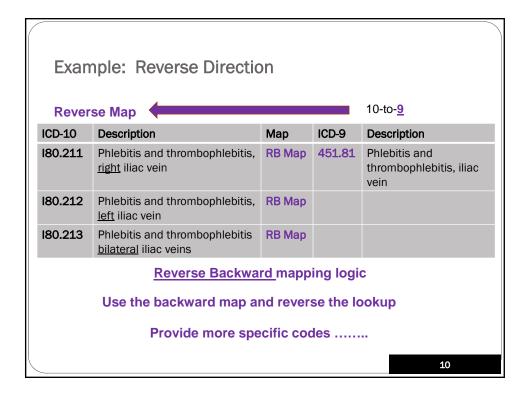

|               | GEM Flags: What do they tell you?                                                                       |          |        |                                                         |        |        |       |          |        |           |           |
|---------------|----------------------------------------------------------------------------------------------------|----------|--------|---------------------------------------------------------|--------|--------|-------|----------|--------|-----------|-----------|
| Stage 1       | Stage 1: ICD-10 Codes Identified Through Forward and Reverse Backward Mapping from Original ICD-9 Codes |          |        |                                                         |        |        |       |          |        |           |           |
| ICD-9<br>Code |                                                                                                    | Map Type |        | Description                                             | Арргох | No Map | Combo | Scenario | Choice | Add Delet | e Comment |
| 070.0         | Viral hepatitis A with hepatic coma                                                                     | F Map    | B15.0  | Hepatitis A with hepatic coma                           | 0      | 0      | 0     | 0        | 0      |           |           |
| 070.1         | Viral hepatitis A without mention of hepatic coma                                                       | F Map    | B15.9  | Hepatitis A without hepatic coma                        | 0      | 0      | 0     | 0        | 0      |           |           |
| 070.20        | Viral hepatitis B with hepatic coma, acute or<br>unspecified, without mention of hepatitis delta        | F Map    | B16.2  | Acute hepatitis B without delta-agent with hepatic coma | 1      | 0      | 0     | 0        | 0      |           |           |
| 7070.20       | Viral hepatitis B with hepatic coma, acute or unspecified, without mention of hepatitis delta           | F Map    | B19.11 | Unspecified viral hepatitis B with hepatic coma         | 1      | 0      | 0     | 0        | 0      |           |           |
| 070.21        | Viral hepatitis B with hepatic coma, acute or unspecified, with hepatitis delta                         | F Map    | B16.0  | Acute hepatitis B with delta-agent with hepatic coma    | 1      | 0      | 0     | 0        | 0      |           |           |
| 070.31        | Viral hepatitis B without mention of hepatic coma, acute or unspecified, with hepatitis delta           | F Map    | B16.1  | Acute hepatitis B with delta-agent without hepatic coma | 1      | 0      | 0     | 0        | 0      |           |           |
| 070.32        | Chronic viral hepatitis B without mention of hepatic coma without mention of hepatitis delta            | F Map    | B18.1  | Chronic viral hepatitis B without delta-agent           | 1      | 0      | 0     | 0        | 0      |           |           |
| 070.33        | Chronic viral hepatitis B without mention of hepatic coma with hepatitis delta                          | F Map    | B18.0  | Chronic viral hepatitis B with delta-agent              | 1      | 0      | 0     | 0        | 0      |           |           |
|               |                                                                                                    |          |        |                                                         |        |        |       |          |        |           |           |
|               |                                                                                                    |          |        |                                                         |        |        |       |          |        | 11        |           |
|               |                                                                                                    |          |        |                                                         |        |        |       |          |        |           |           |

#### **GEM Flag: Exact Match** ICD-9 Desc ICD10 Desc Approx No Comb Scenario Choice Мар 453.1 Thrombo 182.1 Thrombo 0 0 0 0 0 -phlebitis -phlebitis migrans migrans ☐ The <u>Approximate</u> Flag: code O means exact match. ■ Business rule: □ Do you take them as face-value? □ Do you want to evaluate these exact-matches as well? 12

# **GEM Flag: Approximate Match**

| ICD-9  | Desc                                                         | ICD10  | Desc                                        | Approx | No<br>Map | Comb | Scenario | Choice |
|--------|--------------------------------------------------------------|--------|---------------------------------------------|--------|-----------|------|----------|--------|
| 518.53 | Acute and<br>chronic<br>resp failure<br>following<br>surgery | J96.20 | Acute and chronic resp failure with hypoxia | 1      | 0         | 0    | 0        | 0      |

- ☐ The <u>Approximate</u> Flag: code 1 means approximate match in descriptions.
- Business rule:
  - □ How will these descriptions affect your project or study?

13

## **GEM Flag: No Map**

| ICD-9  | Desc                              | ICD10 | Desc  | Approx | No<br>Map | Comb | Scenario | Choice |
|--------|-----------------------------------|-------|-------|--------|-----------|------|----------|--------|
| 707.25 | Pressure<br>ulcer,<br>unstageable | NoDx  | No Dx | 1      | 1         | 0    | 0        | 0      |

- ☐ The No Map Flag: code 1 means there are no codes to match the description (often found in the proper direction).
- Business rule:
  - □ Are there any other codes to consider?
  - □ Consider reverse map to find additional codes?

| GEN    | /I Flag: Exa                      | mple o | of "No N | <b>Лар</b> "                               |
|--------|-----------------------------------|--------|----------|--------------------------------------------|
| ICD9   | Description                       | Мар    | ICD10    | Description                                |
| 707.25 | Pressure<br>Ulcer,<br>unstageable | F Map  | No DX    | No DX                                      |
|        |                                   | RB Map | L89.000  | Pressure ulcer, unstageable, unspec. elbow |
|        |                                   | RB Map | L89.010  | Pressure ulcer, unstageable, right elbow   |
|        |                                   | RB Map | L89.020  | Pressure ulcer, unstageable, left elbow    |
|        |                                   | RB Map | L89.100  | Pressure ulcer, unstageable, unspec. back  |
|        |                                   | RB Map | L89.110  | Pressure ulcer, unstageable, rt.upper back |
|        |                                   | RB Map | L89.120  | Pressure ulcer, unstageable, lt.upper back |
|        |                                   | RB Map | L89.130  | Pressure ulcer, unstageable, rt.lower back |
|        |                                   | RB Map | L89.140  | Pressure ulcer, unstageable, lt.lower back |
|        |                                   | RB Map | L89.1xx  | Many, many more!                           |

**GEM Flag: Combination** 

Source: 415.11 latrogenic pulmonary embolism and infarction

| ICD10<br>Target | Description                                                                            | Approx | No<br>Map | Comb | Scenario | Choice |
|-----------------|----------------------------------------------------------------------------------------|--------|-----------|------|----------|--------|
| T80.0xxA        | Air embolism following infusion, transfusion, therapeutic injection, initial encounter | 1      | 0         | 1    | 1        | 1      |
| 126.90          | Septic pulmonary embolism without acute cor pulmonale                                  | 1      | 0         | 1    | 1        | 2      |
| 126.99          | Other pulmonary embolism without acute cor pulmonale                                   | 1      | 0         | 1    | 1        | 2      |

- ☐ The <u>Combination Flag</u>: code <u>1</u> means it takes more than one target code to satisfy all the meaning of the source code.
- ☐ Business rule:
  - □ Do you want to capture all choices or are you limited to one choice?

## **GEM Flag: Example of Combination Clusters**

| Scenario   | Choice   | ICD-10             | Description                                                                                        |
|------------|----------|--------------------|----------------------------------------------------------------------------------------------------|
| 1          | 1        | T80.0xxA           | Air embolism following infusion, transfusion, therapeutic injection, initial encounter             |
| 1          | 2        | 126.90             | Septic pulmonary embolism without acute cor pulmonale                                              |
|            |          |                    |                                                                                                    |
|            |          |                    |                                                                                                    |
| Scenario   | Choice   | ICD-10             | Description                                                                                        |
| Scenario 1 | Choice 1 | ICD-10<br>T80.0xxA | Description Air embolism following infusion, transfusion, therapeutic injection, initial encounter |
|            |          |                    | Air embolism following infusion, transfusion,                                                      |

Source: 415.11 latrogenic pulmonary embolism and infarction

1,

# Diagnosis Mapping Example Severe Sepsis with septic shock

| 3 codes | ICD-9-CM               |             |
|---------|------------------------|-------------|
| 038.9   | Unspecified septicemia | (Infection) |
| 995.92  | Severe sepsis          | (Condition) |
| 785.52  | Septic shock           | (Condition) |

| 2 codes | ICD-10-CM                       |             |
|---------|---------------------------------|-------------|
| A41.9   | Sepsis, unspecified organism    | (Infection) |
| R65.21  | Severe sepsis with septic shock | (Condition) |

#### ICD-10-CM has more combination codes.

Condition + Site/Symptom + Attribute about the diagnosis.

# Procedure Mapping Example Partial Gastrectomy with anastomosis to jejunum

| 1 code | ICD-9-CM (volume 3)                             |
|--------|-------------------------------------------------|
| 43.7   | Partial gastrectomy with anastomosis to jejunum |

| 2 codes | ICD-10-PCS                               |
|---------|------------------------------------------|
| ODB60ZZ | Excision of stomach, open approach       |
| OD160ZA | Bypass stomach to jejunum, open approach |

ICD-10-PCS will not have combination codes.

Every objective and approach must have a <u>separate</u> code for each site.

19

# Vague ICD-9-CM Procedure <u>Procedure on single vessel – Beware!</u>

| 1 code | ICD-9-CM                                                        |  |  |
|--------|-----------------------------------------------------------------|--|--|
| 00.40  | Procedure on single vessel                                      |  |  |
|        |                                                                 |  |  |
| Codes  | ICD-10-PCS (1,156 distinct codes on every vessel)               |  |  |
| 027    | Dilation on vessels in heart and aorta (left, right, bilateral) |  |  |
| 037    | Dilation on arteries in upper extremities & upper diaphragm     |  |  |
| 047    | Dilation on arteries in lower extremities & below diaphragm     |  |  |
| 057    | Dilation on veins in upper extremities & upper diaphragm        |  |  |
| 067    | Dilation on veins in lower extremities & below diaphragm        |  |  |
| More   | More codes for extirpation and excision on every vessel         |  |  |

# Mapping Result: Will require team discussion

#### Mapping did not result in ICD-10-CM codes with coma.

| ICD-9-CM | Description                           | ICD-10-CM | Description                                          |
|----------|---------------------------------------|-----------|------------------------------------------------------|
| 070.42   | Hepatitis delta with hepatic coma     | B17.0     | Acute delta (super) infection of hepatitis B carrier |
| 070.43   | Hepatitis E with hepatic coma         | B17.2     | Acute Hepatitis E                                    |
| 070.44   | Chronic hepatitis C with hepatic coma | B17.8     | Chronic viral hepatitis C                            |

#### Look up in ICD-10-CM codebook for codes with coma.

| ICD-10-CM | Look up in the ICD-10-CM for hepatic coma  |  |
|-----------|--------------------------------------------|--|
| K72.01    | Acute & subacute hepatic failure with coma |  |
| K72.11    | Chronic hepatic failure with coma          |  |
| K72.91    | Hepatic failure, unspecified with coma     |  |

21

# MapIT New Changes: FY 2014 (effective 10/1/2013)

| Actions               | Diagnosis or<br>Procedure | How many? |
|-----------------------|---------------------------|-----------|
| New codes             | Diagnosis                 | 0         |
| Deleted codes         | Diagnosis                 | 9         |
| Description changes   | Diagnosis                 | 28        |
| Mapping changes - GEM | Diagnosis                 | 15        |
| New codes             | Procedure                 | 7         |
| Deleted codes         | Procedure                 | 3         |
| Description changes   | Procedure                 | 8         |
| Mapping changes - GEM | Procedure                 | 13        |

| MapIT New Changes: FY 2015 (effective 10/1/2014) |                           |               |  |  |  |
|--------------------------------------------------|---------------------------|---------------|--|--|--|
| Actions                                          | Diagnosis or<br>Procedure | How many? 211 |  |  |  |
| Mapping Changes                                  | Diagnosis 9-10            | 2             |  |  |  |
| Mapping Changes                                  | Diagnosis 10-9            | 24            |  |  |  |
| Mapping/Cluster Changes                          | Diagnosis 9-10            | 9             |  |  |  |
| Mapping/Cluster Changes                          | Diagnosis 10-9            | 56            |  |  |  |
| Mapping Changes                                  | Procedure 9-10            | 34            |  |  |  |
| Mapping Changes                                  | Procedure 10-9            | 36            |  |  |  |
| Mapping/Cluster Changes                          | Procedure 9-10            | 50            |  |  |  |
| Mapping/Cluster Changes                          | Procedure 10-9            | 0             |  |  |  |
|                                                  |                           | 23            |  |  |  |

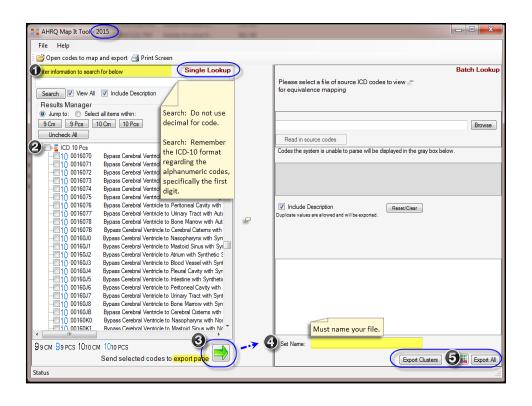

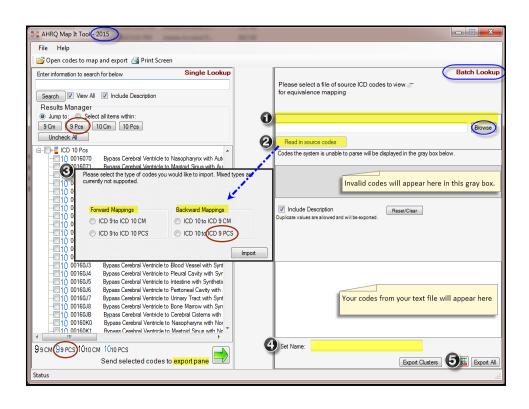

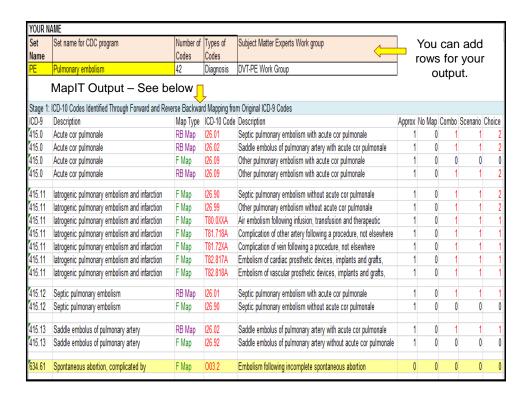

### **How to Download MapIT**

- http://www.qualityindicators.ahrq.gov/resources/Toolkits.aspx
- □ Under Toolkits, go to "MapIT Tool"
- MapIT Tool Zip File: Open or Drag and Drop into your folder
  - □ MapIT\_FY\_Comp\_2\_1\_120
- Click on the above folder and the following will appear
  - □ MapIT\_FY12\_2\_1\_120 (old with three panes)
  - □ MapIT\_FY13\_2\_1\_120 (old with three panes)
  - □ MapIT\_FY15\_2\_1\_120 (new with two panes friendly)

27

#### How to Run the Application Type Files 12/3/2014 8:44 AM File folder ■ Ahrq.Mapped.Ui 11/26/2014 2:00 PM Application 350 KB Ahrq.Mapped.Ui.exe 11/26/2014 2:00 PM XML Configuratio... 2 KB Ahrq.Reporting.dll 11/26/2014 2:00 PM Application extens... 373 KB AHRQ\_MapIT\_2015\_Installer 11/26/2014 2:00 PM Windows Installer ... 11,502 KB Antlr3.Runtime.dll 11/26/2014 2:00 PM Application extens... 101 KB 11/26/2014 2:00 PM Application extens... 13 KB 11/26/2014 2:00 PM XML Document 121,535 KB BooleanParser.dll MapperData 11/26/2014 2:00 PM XML Document 121,535 KB Microsoft.ReportViewer.Common.dll 11/26/2014 2:00 PM Application extens... 6,242 KB Microsoft.ReportViewer.DataVisualization.dll 11/26/2014 2:00 PM Application extens... 3,785 KB Microsoft.ReportViewer.ProcessingObjectModel.dll 11/26/2014 2:00 PM Application extens... 90 KB 11/26/2014 2:00 PM Application extens... 536 KB Microsoft.ReportViewer.WinForms.dll Double click to open. Or right click and select "run as administrator". Or use your desktop icon.

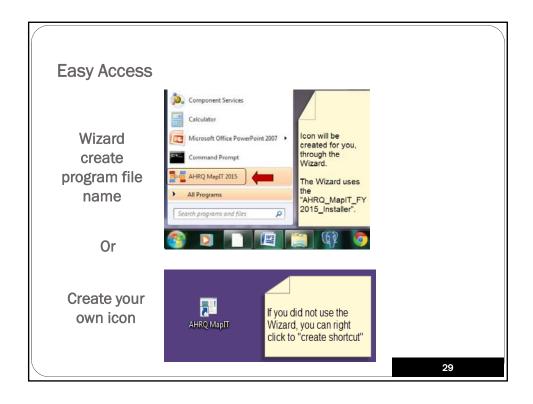

# Demonstration of MapIT We will map the codes you are most familiar with in your program. Single Lookup You can look up by word or code Batch Lookup I will create text file in the demo Output Excel, Word, PDF

#### Summary

- Tool is available and FREE.
- Easy to map legacy to new codes.
- Easy to map new codes to legacy.
- After mapping, it is important
  - □ To refer to the codebook instruction, coding guidelines and Coding Clinic frequently asked questions, and clinical advisement.
  - □ To discuss which code(s) would capture the information for your project
- Allow your team to focus on discussions on which code(s) needed for the project.
- □ Allow your program to move forward to other activities:
  - Upgrading system format.
  - □ Testing ICD-10 codes in the test environment.
  - □ Create report and compare to the legacy reports.

31

# Questions?

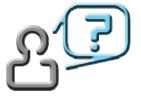

Mapping Tool is available at: http://www.qualityindicators.ahrq.gov/resources/Toolkits.aspx